Lecture 4: Histograms

February 10, 2020

dmin  ${\sf G/B/U}$  Types of Graphs Histogram R

#### Overview

Course Administration

Good, Bad and Ugly

Variations of Graphs, Few Ch. 9

What is a Histogram?

ggplot and Histograms

#### Course Administration

- 1. Return policy brief proposal comments at end of class
- 2. Reminder: Fully composed chart due Feb. 24
  - if there is something you want to do, but can't figure out how
  - write it in words accompanying the graph
- 3. Anything lingering?

### General Policy Brief Proposal Feedback

Good work and interesting topics.

Admin G/B/U Types of Graphs Histogram R

#### General Policy Brief Proposal Feedback

Good work and interesting topics.

- Remember: you need 5 to 8 graphics
- some basic descriptives often set the stage
- may be helpful to think about summary statistics before correlations
- aggregation does not mean merging together. it means going from one unit of observation to another
- with new data, good practice for you to match published summary stats
- as relevant, consider adding in decennial census/acs data to add demographics

Admin G/B/U Types of Graphs Histogram F

#### General Policy Brief Proposal Feedback

Good work and interesting topics.

- Remember: you need 5 to 8 graphics
- some basic descriptives often set the stage
- may be helpful to think about summary statistics before correlations
- aggregation does not mean merging together. it means going from one unit of observation to another
- with new data, good practice for you to match published summary stats
- as relevant, consider adding in decennial census/acs data to add demographics
- expect to have problems

Admin G/B/U Types of Graphs Histogram F

### Next Week's Good Bad and Ugly

**Find a histogram.** Post by Wednesday noon (just do it this Wed. so you don't forget). You post the link on the google sheet. Earlier is ok.

- Boyd G.
- Didem B.
- Dallas C.

# This Week's Good Bad and Ugly

| Finder    | Commenter |
|-----------|-----------|
| Lauren G. | Boyd G.   |
| Connor D. | Kim W.    |
| Basia D.  | Anna W.   |
|           |           |

Admin G/B/U Types of Graphs Histogram R

#### Lauren's Example

#### North America

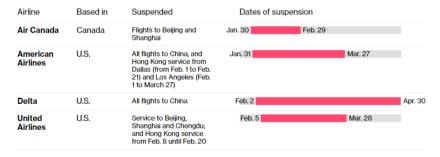

Admin G/B/U Types of Graphs Histogram F

#### Connor's Example

#### Presidents love calling on Congress to do stuff

Legislative requests in each State of the Union or initial address to a joint session of Congress, 1965-2019

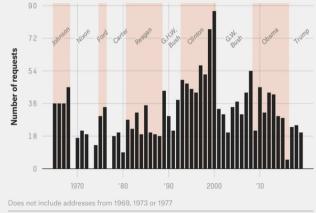

FiveThirtyFight

SOURCE: DONNA HOFFMAN AND ALISON HOWARD

### Basia's Example

#### Before the redacted Mueller report was released

Prior to mid-April 2019

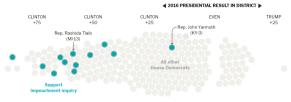

#### Following the Mueller report release

Mid-April to the end of May

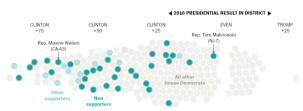

Which Graph for What Purpose?

# Few: Three Basic Ways to Convey Information Graphically

- 1. Bars
- 2. Lines
- 3. Boxes for distributions

min G/B/U **Types of Graphs** Histogram

Bars

Baseline Has State Env. Protection Act Land Use Cases per 10k People **Bond Score** Num of Local Governments Right to Work Law Share Unionized Share Voting Dem. Pres. Candidate additional spending per mile, \$2016 millions

#### Lines

#### Population Turns Up After 2000

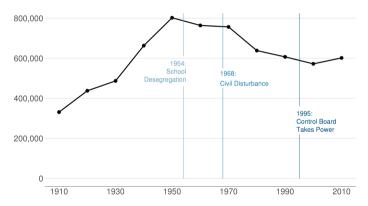

Admin G/B/U Types of Graphs Histogram

#### Boxes

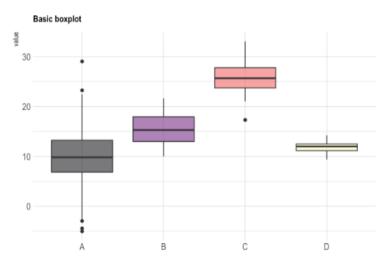

Source: https://www.r-graph-gallery.com/89-box-and-scatter-plot-with-ggplot2.html

Relationship Use Avoid

Nominal comparison

Time Series

Ranking

Part-to-whole

Relationship Use Avoid

Nominal comparison Bars, Points sparingly
Time Series
Ranking
Part-to-whole

| Relationship       | Use                    | Avoid                 |
|--------------------|------------------------|-----------------------|
| Nominal comparison | Bars, Points sparingly | Bars starting above 0 |
| Time Series        |                        |                       |
| Ranking            |                        |                       |
| Part-to-whole      |                        |                       |

| Relationship       | Use                    | Avoid                 |
|--------------------|------------------------|-----------------------|
| Nominal comparison | Bars, Points sparingly | Bars starting above 0 |
| Time Series        | Lines                  |                       |
| Ranking            |                        |                       |
| Part-to-whole      |                        |                       |

| Relationship       | Ose                    | Avoid                             |
|--------------------|------------------------|-----------------------------------|
| Nominal comparison | Bars, Points sparingly | Bars starting above 0             |
| Time Series        | Lines                  | Bars falsely suggest independence |
| Ranking            |                        |                                   |
| Part-to-whole      |                        |                                   |

۸،۰۵:۵

Han

Dalationshin

| Relationship       | Ose                    | Avoid                             |
|--------------------|------------------------|-----------------------------------|
| Nominal comparison | Bars, Points sparingly | Bars starting above 0             |
| Time Series        | Lines                  | Bars falsely suggest independence |
| Ranking            | Bars or Dots           |                                   |
| Part-to-whole      |                        |                                   |

۸،۰۵:۵

Han

Dalationshin

| Relationship       | Use                    | Avoid                             |
|--------------------|------------------------|-----------------------------------|
| Nominal comparison | Bars, Points sparingly | Bars starting above 0             |
| Time Series        | Lines                  | Bars falsely suggest independence |
| Ranking            | Bars or Dots           | Not lines!                        |
| Part-to-whole      |                        |                                   |

| Relationship       | Use                    | Avoid                             |
|--------------------|------------------------|-----------------------------------|
| Nominal comparison | Bars, Points sparingly | Bars starting above 0             |
| Time Series        | Lines                  | Bars falsely suggest independence |
| Ranking            | Bars or Dots           | Not lines!                        |
| Part-to-whole      | Bars or stacked bars   |                                   |

| Relationship       | Use                    | Avoid                             |
|--------------------|------------------------|-----------------------------------|
| Nominal comparison | Bars, Points sparingly | Bars starting above 0             |
| Time Series        | Lines                  | Bars falsely suggest independence |
| Ranking            | Bars or Dots           | Not lines!                        |
| Part-to-whole      | Bars or stacked bars   | No pies!                          |

Relationship Use Avoid

Distribution
Single
Multiple
Correlation
Geospatial

| Relationship | Use                                   | Avoid |
|--------------|---------------------------------------|-------|
| Distribution |                                       |       |
| Single       | Histogram, dot plot, or density curve |       |
| Multiple     |                                       |       |
| Correlation  |                                       |       |
| Geospatial   |                                       |       |

| Relationship | Use                                   | Avoid |
|--------------|---------------------------------------|-------|
| Distribution |                                       |       |
| Single       | Histogram, dot plot, or density curve |       |
| Multiple     | Bars or Dots                          |       |
| Correlation  |                                       |       |
| Geospatial   |                                       |       |

| Relationship | Use                                   | Avoid                            |
|--------------|---------------------------------------|----------------------------------|
| Distribution |                                       |                                  |
| Single       | Histogram, dot plot, or density curve |                                  |
| Multiple     | Bars or Dots                          | Two histograms together is hard! |
| Correlation  |                                       |                                  |
| Geospatial   |                                       |                                  |

| Relationship | Use                                   | Avoid                            |
|--------------|---------------------------------------|----------------------------------|
| Distribution |                                       |                                  |
| Single       | Histogram, dot plot, or density curve |                                  |
| Multiple     | Bars or Dots                          | Two histograms together is hard! |
| Correlation  | Points or paired bars                 |                                  |
| Geospatial   |                                       |                                  |

| Relationship | Use                                   | Avoid                            |
|--------------|---------------------------------------|----------------------------------|
| Distribution |                                       |                                  |
| Single       | Histogram, dot plot, or density curve |                                  |
| Multiple     | Bars or Dots                          | Two histograms together is hard! |
| Correlation  | Points or paired bars                 | Rarely lines                     |
| Geospatial   |                                       |                                  |

| Relationship | Use                                   | Avoid                            |
|--------------|---------------------------------------|----------------------------------|
| Distribution |                                       |                                  |
| Single       | Histogram, dot plot, or density curve |                                  |
| Multiple     | Bars or Dots                          | Two histograms together is hard! |
| Correlation  | Points or paired bars                 | Rarely lines                     |
| Geospatial   | Wait for maps!                        |                                  |

Histograms

Admin G/B/U Types of Graphs **Histogram** F

#### Histogram Shows the Distribution of **One** Variable

- Take a variable
- Make bins by value
- Count the number of observations in each bin
- · Plot bars with that number
- Walk through an example

dmin  ${\sf G/B/U}$  Types of Graphs **Histogram** R

#### Key Features of Histograms

- A special case of a bar chart
- But! unlike a bar chart, histogram bars touch, to indicate continuity
- Which of Few's principles does this illustrate?

dmin  ${\sf G/B/U}$  Types of Graphs **Histogram** R

# Some Examples

- Income distribution
- As a guide on a map
- Income distribution for DC MSA

 ${\sf Admin} \qquad {\sf G/B/U} \qquad {\sf Types \ of \ Graphs} \qquad {\sf \textbf{Histogram}} \qquad {\sf F}$ 

# Mulbrandon's Income Histogram

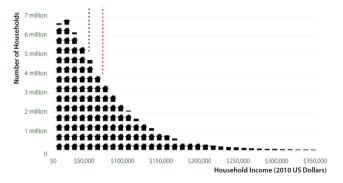

# Mulbrandon's Income Histogram

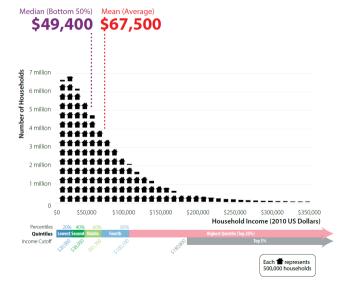

Admin G/B/U Types of Graphs **Histogram** R

# As a Map Legend

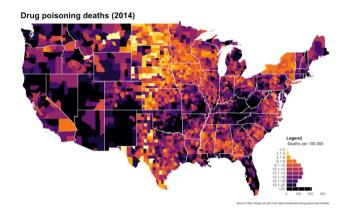

From https://mathewkiang.com/2017/01/16/using-histogram-legend-choropleths/

dmin G/B/U Types of Graphs **Histogram** R

# Density Curves: Smoothed Histograms

- Imagine many very thin bars
- This yields a curve
- Sometimes it is more helpful to draw the curve

# Height: Note the Curves

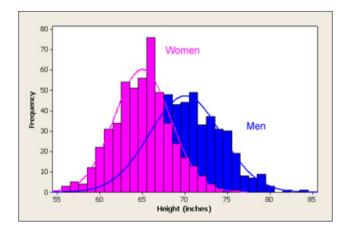

From http://www.usablestats.com/lessons/normal

Admin G/B/U Types of Graphs **Histogram** F

## Income Distribution in the DC Metro Area Over Time

Goal here is also histogram-like.

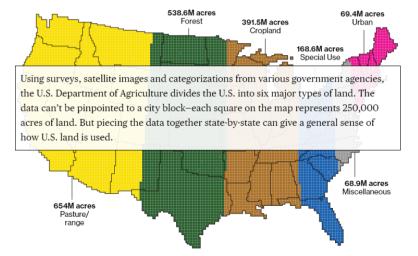

Admin G/B/U Types of Graphs **Histogram** R

#### Income Distribution in the DC Metro Area Over Time

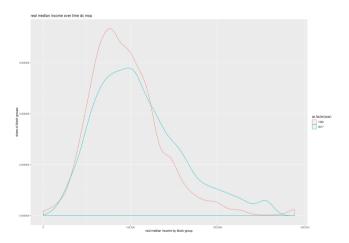

- need stronger lines
- note medians in each year
- get rid of grey background
- maybe add annotation to graph at right

R

# Today

A. Heads-up: Bigger Data

B. ifelse() command

C. Histograms

D. Theme elements

### A. Bigger Data

- ▶ You need to work with more data than you can see in a window
- ► Today's tutorial has techniques to do this
- ► Look to summary statistics

## B. A Key Programming Command: ifelse()

```
ex <- data.frame(building = c("A","B","C"),
yb = c("1983","1989","2005"))
ex
```

```
## 1 building yb
## 1 A 1983
## 2 B 1989
## 3 C 2005
```

What if I want to know the century in which each building is built?

## Warning in Ops.factor(ex\$yb, 2000): '<' not meaningful for factors

## Warning in Ops.factor(ex\$yb, 2000): '<' not meaningful for factors

```
table(ex$c)
```

```
##
```

```
table(ex$c)
```

```
## ## 20th 21st ## 2 1
```

```
table(ex$c)
```

```
## ## 20th 21st
## 2 1
```

What could go wrong with programming like this?

### B. Some rules of thumb for ifelse()

► check your output!

#### B. Some rules of thumb for ifelse()

- ► check your output!
- ▶ a test can include multiple conditions
- ▶ good idea to define all cases don't let a case be the residual

#### B. Some rules of thumb for ifelse()

- check your output!
- ► a test can include multiple conditions
- ▶ good idea to define all cases don't let a case be the residual
- you can nest ifelse() commands:

### C. Discrete Histograms

For discrete distributions, use

#### C. Discrete Histograms

For discrete distributions, use

#### Many options include

- fill: inside aes, fill = [variable]
- bin width: bin\_width = [unit span],
- by groups: inside aes, color = [grouping variable]
- facet to make small multiples: + facet\_wrap([grouping variable])

# C. Approximating Continuous Distributions

For almost-continuous bins, use

geom\_freqpoly()

For much more smoothing, use

geom\_density()

#### D. Themes

- ▶ theme is the look and feel of the graph
- ▶ themes have **zillions** of elements
- ► see here for full list
- basic idea is that every part of the plot has a name
- > you reference the name and tell R what to do with it

## D. Changing Elements of a Theme

- you can set theme elements to
- element\_line()
- element\_text()
- element\_rect()

#### D. Pre-set Themes

- you can get a head start with pre-set themes
- just add them to your ggplot() command:

- ▶ see the list of 10 here
- you can also use the pre-set themes and then modify

### D. Pre-set Theme Example

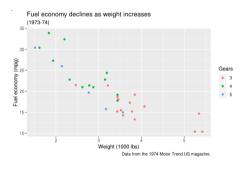

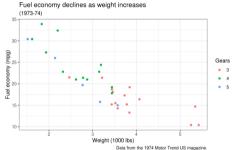

Admin G/B/U Types of Graphs Histogram R

# **Next Class**

No class next Monday - enjoy Presidents Day. On Feb. 24

- Turn in PS 4
- Turn in fully composed chart assignment to google folder
- Monmonier, How to Lie with Maps, Chapters 1 and 2
- Look at linked dot density map from Post